## **Data Organization and I/O in a Parallel Ocean Circulation Model**

### **Chris Ding and Yun He**

## **NERSC DivisionLawrence Berkeley National Laboratory University of California**

### **Collaboration between NERSC and GFDL**

**R. Pacanowski, V. Balaji, S. Griffles, J. Shelton, B. Ross Geophyisical Fluid Dynamics Laboratory**

**R.K Owen, H. Anand, S. Luzmoor, H. Simon Lawrence Berkeley National Laboratory**

**Work funded by U.S. Dept. of Energy Office Biological and Environmental Research Office of Computational Technology Research/ MICS**

## **Ocean General Circulation Models**

- •Modular Ocean Model (MOM)
- •Parallel Ocean Model (POP)
- • Miami Isopycnic Coordinate Ocean Model (MICOM)
- •• Semi-spectral Primitive Equation Model (SPEM)
- Several other models

## **Grand Challenges**

- Fine resolution
	- ~ $\sim 0.1^{\circ}$  resolution  $\sim 3600x1200x100$  grid
- •Long time scale (decades, century)
- •Many physical processes
- • Topography
	- ~ Load balance due to bottom and land

# **Modular Ocean Model (MOM3)**

- • Community model, free download from Internet
- • Developed and supported by GFDL, Bryan-Cox-Semtner.
- •Large number of physical parametrizations.
- • Widely used in ocean flow/circulation simulations (350 users)
- • Adopted by NCAR (NCOM), LANL(POP), and many others for further developments.

# **MOM3**

- •3D Large scale general ocean circulation
- •• Navier-Stokes + hydrostatic, Boussinesq approx.
- Finite difference
- •Dynamics split into barotropic, baroclinic modes
- • Barotropic: depth-averaged column velocities, 2D variables
- • Baroclinic: deviations from barotropic modes, 3D variables
- •Tracers: temperature and salinity, etc. 3D variables
- •Free surface, Killworth et al, explicit method
- •Free surface, Dukowicz et al, implicit method.

# **Some Observations of MOM3 Codes**

- •Memory window (out-of-core)
- •• Many options  $(*.F -- > * .f)$
- •80,000 lines of Fortran in 367 subroutines.
- I/O uses netCDF
- •1D decomposition (latitudes)

#### **FLow Chart of Simulation Process**

**Read topography, initial condition, etc**

**Time step through all subtask:**

**Load Memory Window data from disk/ramdisk**

**Advection velocities**

**Isopycnal mixing, vertical mixing, horizontal mixing**

**Vertical boundary condition**

**tracer equations**

**Baroclinic equations**

**Write Memory Window data to disk/ramdisk**

**Communication**

**Barotropic equation (free surface)**

**Communication**

**Diagnostics**

## **Data Organization**

## **Three different data indexings:**

- In memory:  $A(i, k, j, uv, ts)$
- In disk file:  $A(i, j, k, uv, ts)$
- In ramdisk:  $A(i, k, uv, ts, j)$

uv=1,2 for velocities  $ts=1,2,...,$  for temp, salinity, etc

### **Out-of-Core Mode**

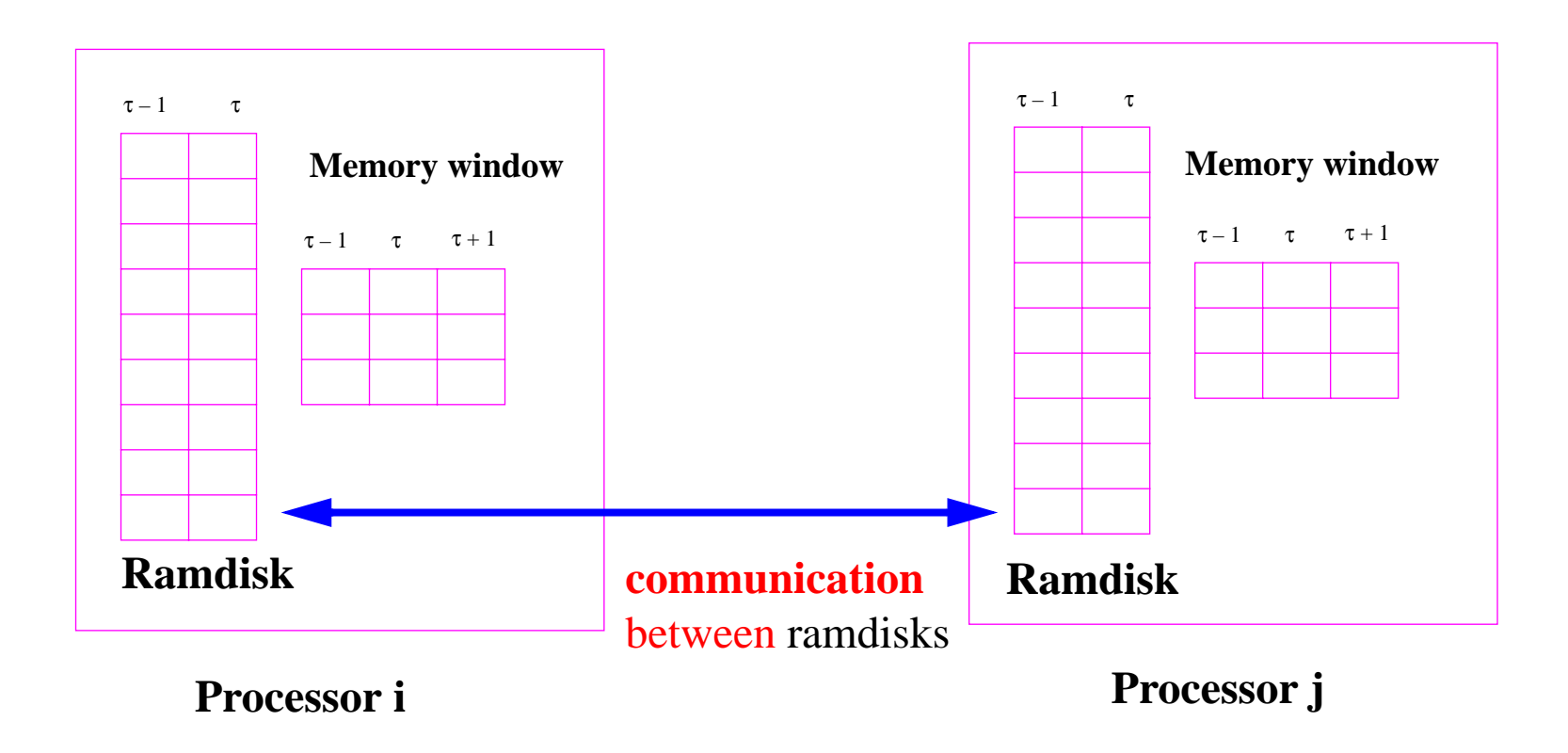

\* Requires extra memory copy

### **In-Core Mode**

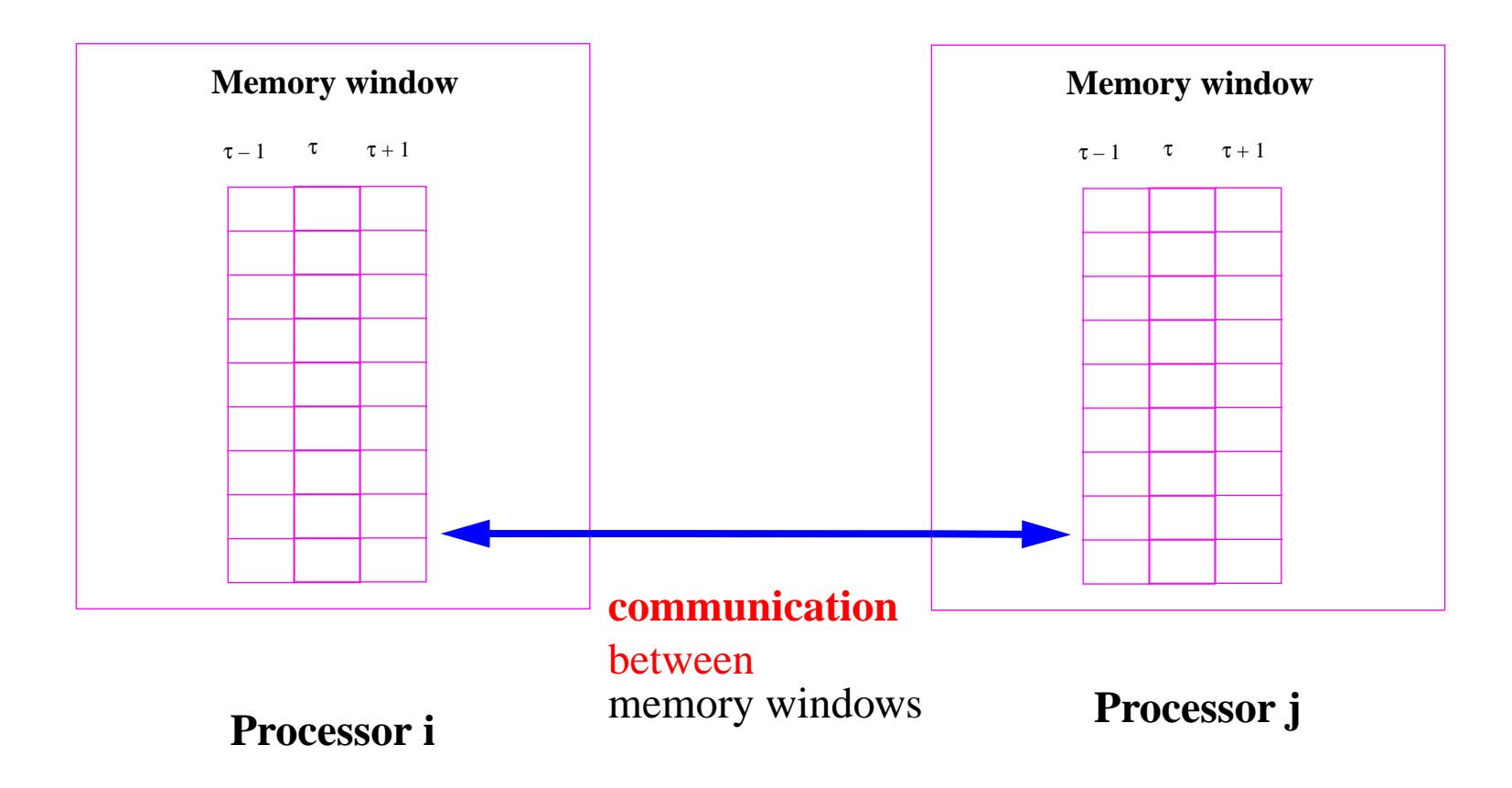

- \* Speedup Computation
- \* Prepare for parallel I/O

# **Input/Output, netCDF**

## **MOM uses netCDF (POP, CSM, Impact)**

- •netCDF is self-describing, portable, flexible.
- •• main problem is efficiency

**NERSC resolved critical issues of netCDF in parallel T3E environment (**Owen, Anand, Luzmoor, Davis**)**

- Unlimited dimension
- •• **Assign** I/O control environment (SNETCDF\_FFIOSPEC)
- •• subset of PEs open a global file

## **netCDF rates are reasonable**

•17 MByte/sec on 1PE.

### $(0.5^{\circ} \times 0.5^{\circ} \text{ Global Ocean} (722 \times 258 \times 40)^{\circ})$

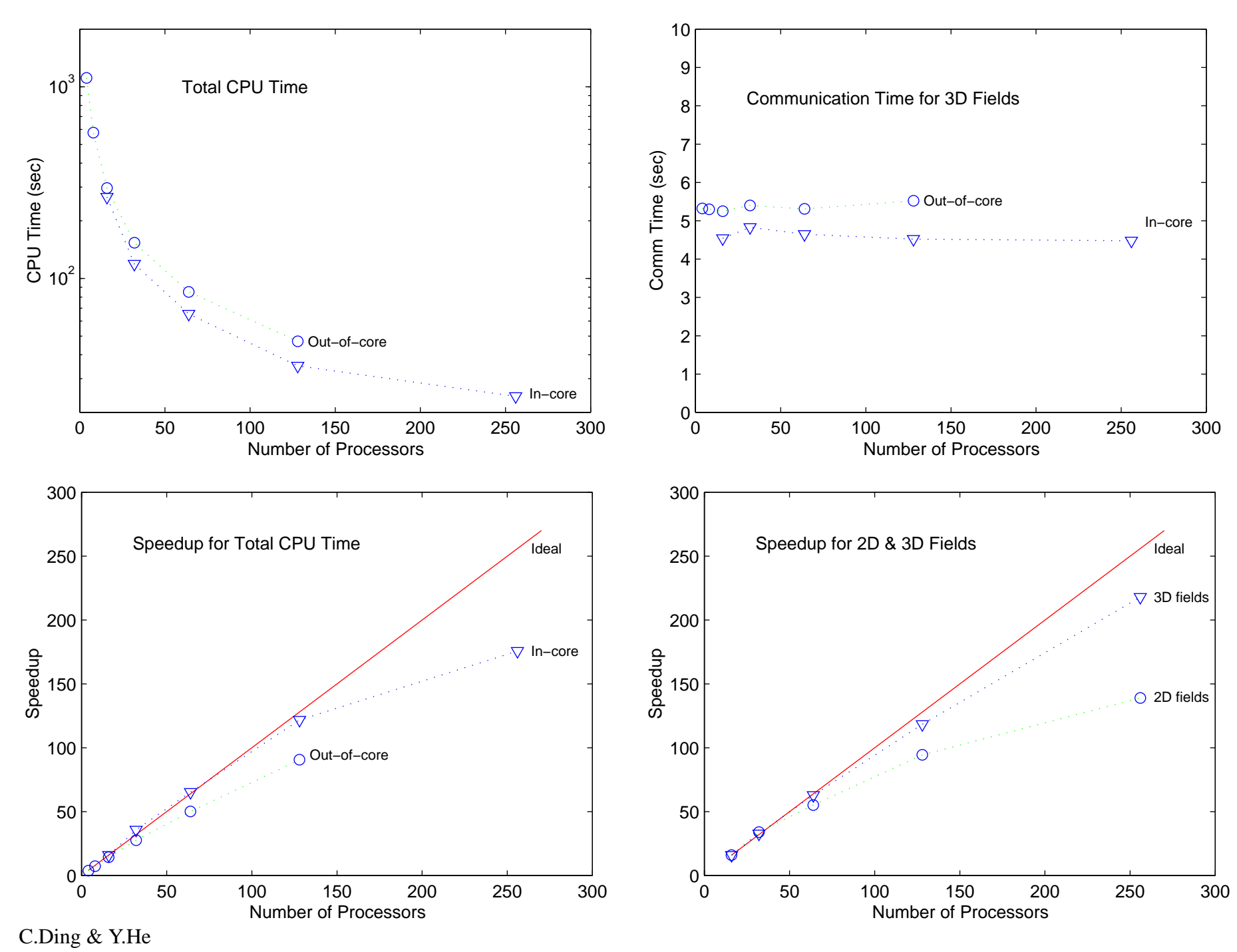

# **Snapshot I/O in MOM**

#### **Old:**

- •Load from Ramdrive to Memory Window
- $\bullet$ Write out data one latitude slice at a time.

**New:**

- •Do index switch in memory.
- Write all latitudes in one shot.

## **Reduce I/O time by a factor of 50 !**

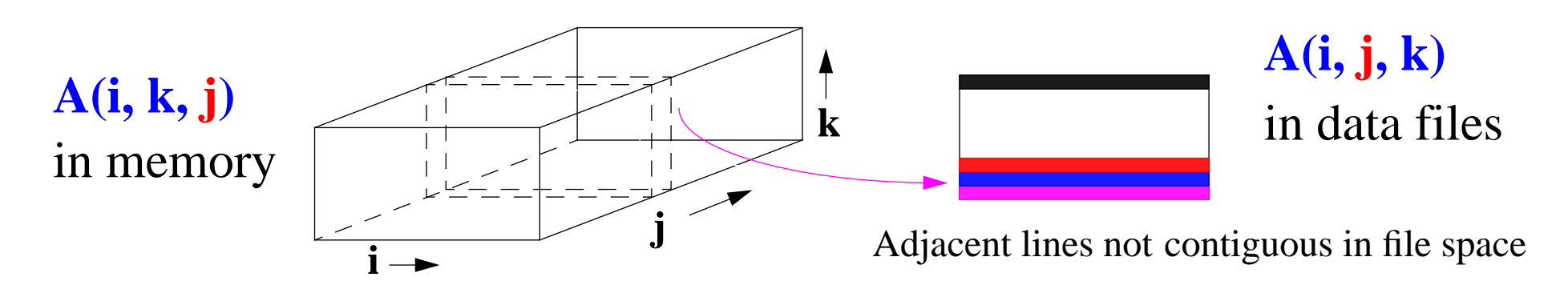

# **Memory Window (Out-of-core)**

- • Only small portions of data stored in computer memory. Swap data between memory and disk.
- Enable MOM to run on from workstations to C90
- $\bullet$ Complicates code design, parallelization
- •50% slowdown on cache-based processors

| Time                      | <b>Total</b> |     | <b>Baroclinic Barotropic</b> |
|---------------------------|--------------|-----|------------------------------|
| <b>Memory Window Only</b> | 256          | 202 | 35.3                         |
| $MW + Ramdrive$           | 354          | 297 | 35.4                         |

**Table 1: Timing for Different Memory Usage Modes**

#### **Remapping 3D Array for Efficient I/O**

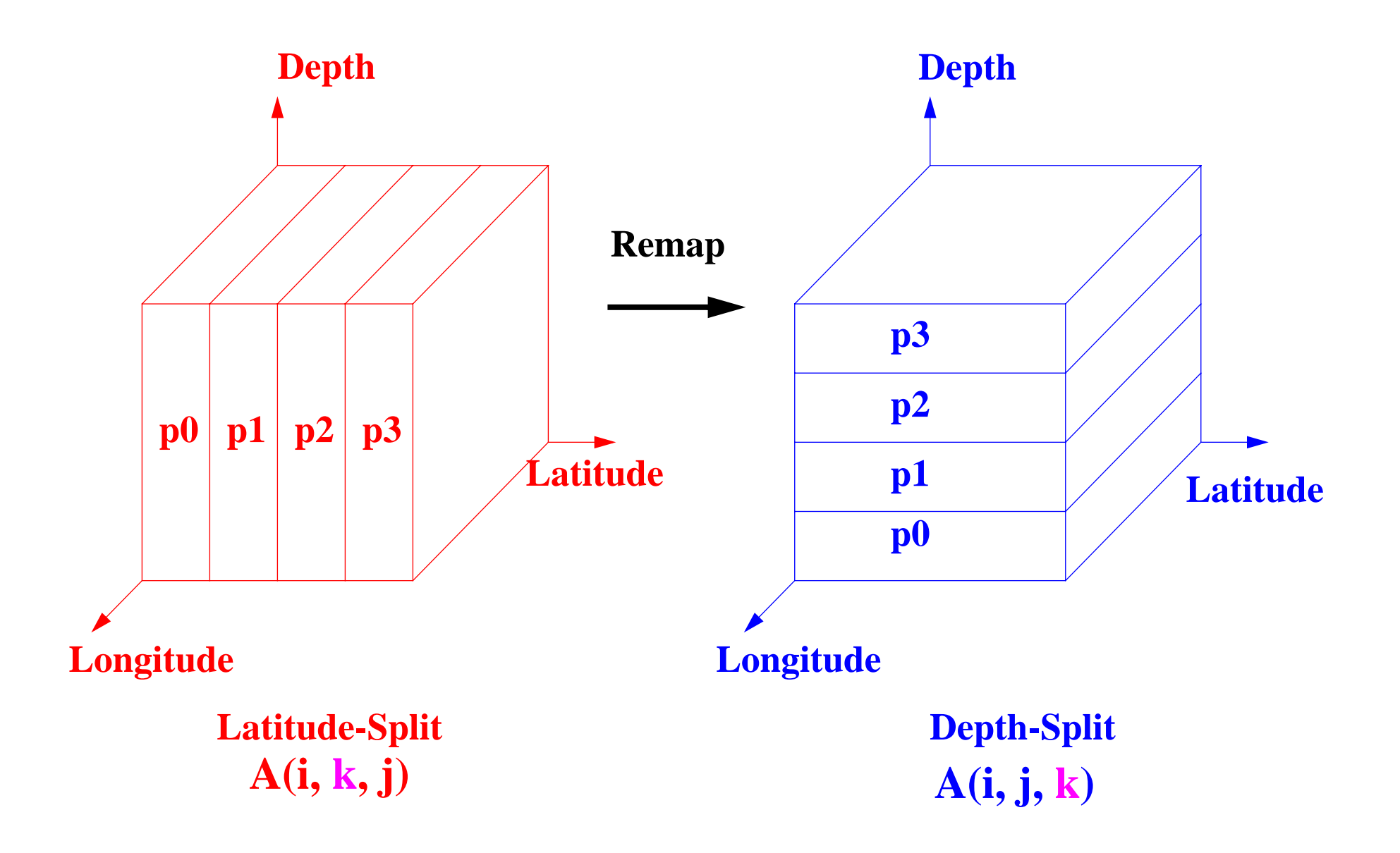

## **Parallel I/O Basic Design**

- • Data file written as in sequential environments
	- ~Portable to other platforms
	- $\sim$  Output file directly used in any other platforms (visualization) without extra file convertion
	- ~Restart/checkpointing simplified
	- ~ Adaptable to changing environment: run on different # of processors at different times.
- •• Use a few designated I/O processors
	- ~Relieves memory limitations of a single processor
	- ~ $\sim$  Increasing available I/O channels, thus bandwidth

## **Parallel I/O Basic Design**

- Data file written as in sequential environments
	- ~~ Portable to other platforms
	- ~~ Output files directly analyzed/visualized in any other platforms without extra file convertion
	- ~~ Restart/checkpointing simplified
	- ~~ Adaptable to changing environment: run on different # of processors at different times.
- Low-level I/O modules
	- ~~ Most existing I/O interface intact

## **Parallel I/O Basic Design (con't)**

- •• Use several designated I/O processors
	- ~~ Relieves memory limitations of a single processor
	- $\sim$ Increases available I/O channels, thus I/O rates

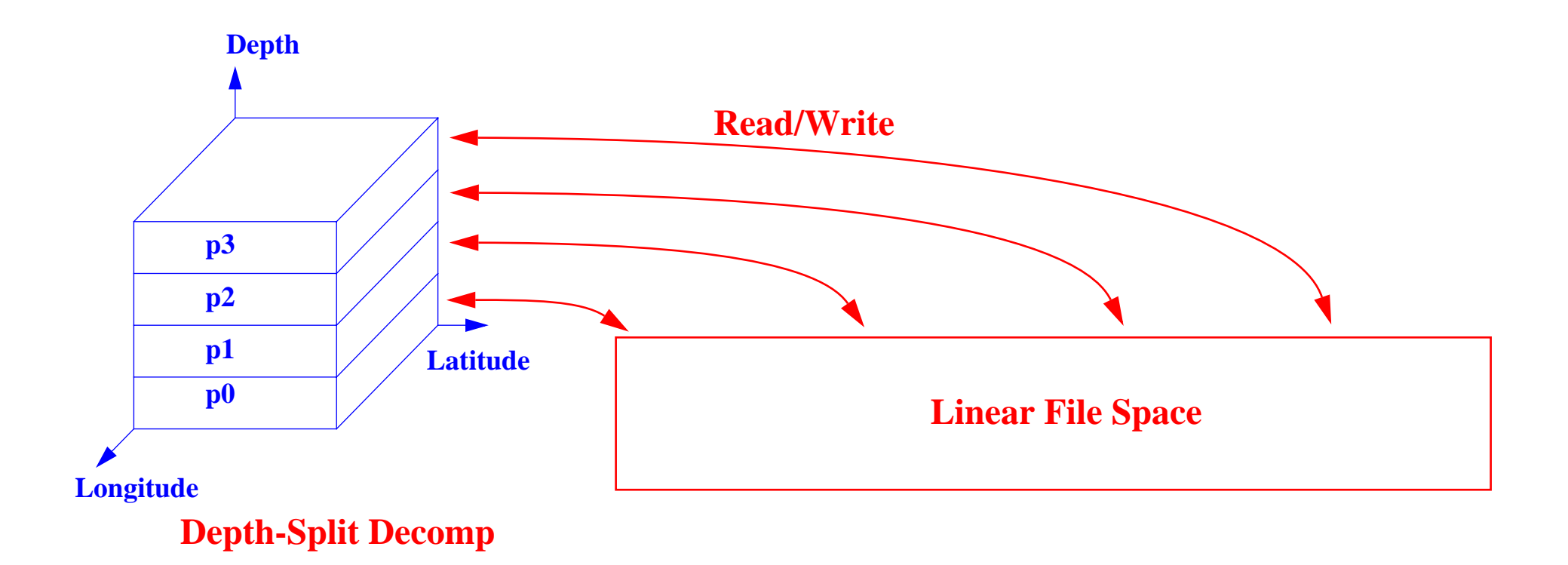

## **Parallel I/O Implementation**

- Start with In-Core mode (everything in memory)
- •• Do 3D arrays, one after another, one at a time.
- •• Remapping 3D array to depth-split distribution on ioPEs.
	- $\sim$  (# of ioPEs  $\leq$  # of levels)
	- ~~ use in-place remapping algorithm
- Each ioPE write/read the partial 3D array in one shot.
	- ~~ Treated as contiguous block in 1D array.
	- ~~ Requires only collective I/O for 1D array.
- •2D arrays are done similarly.

#### Remapping <sup>a</sup> 3D array from 6 processors to 4 designated I/O processors

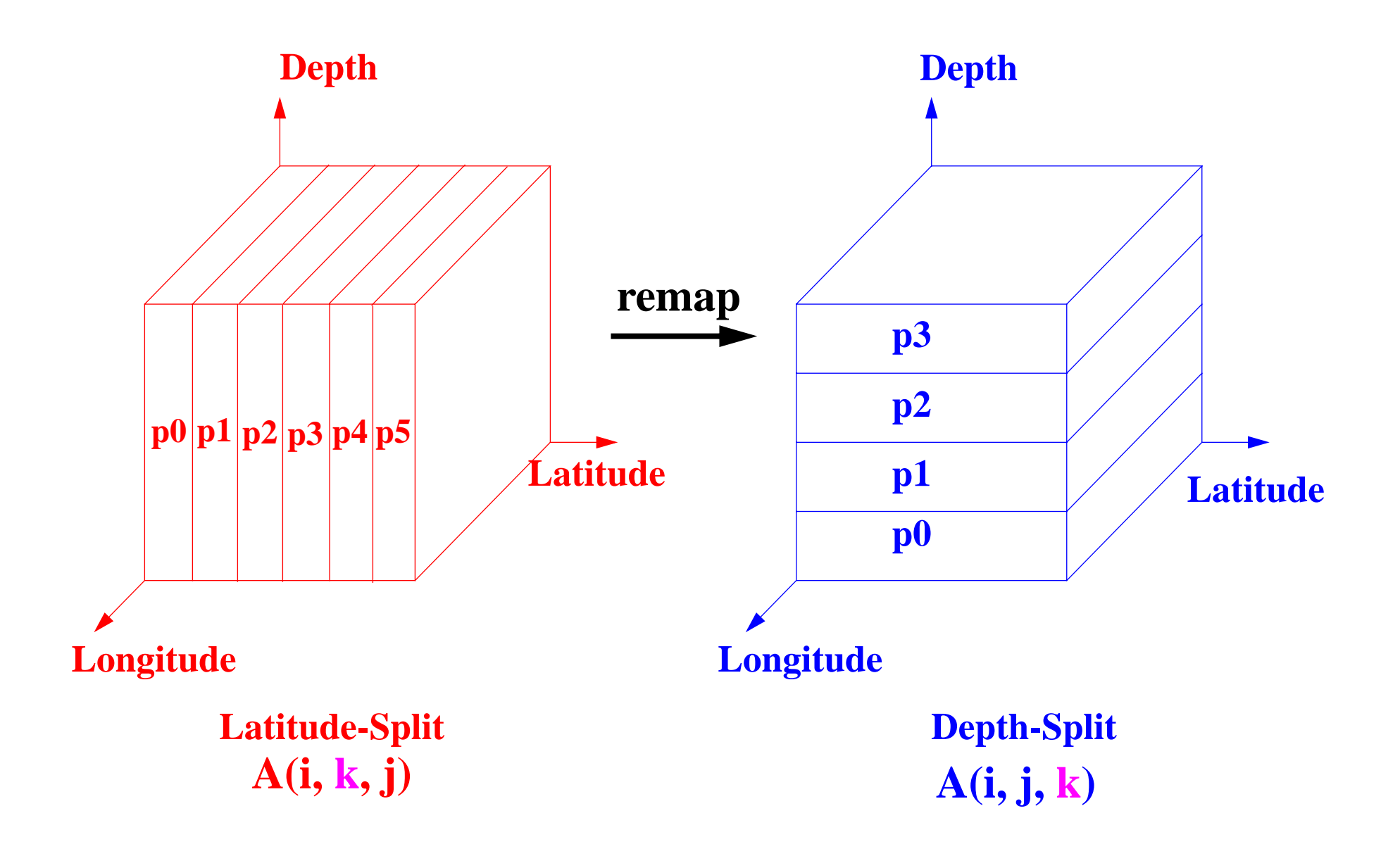

#### Remapping <sup>a</sup> 3D array from P processors to 4 designated I/O processors

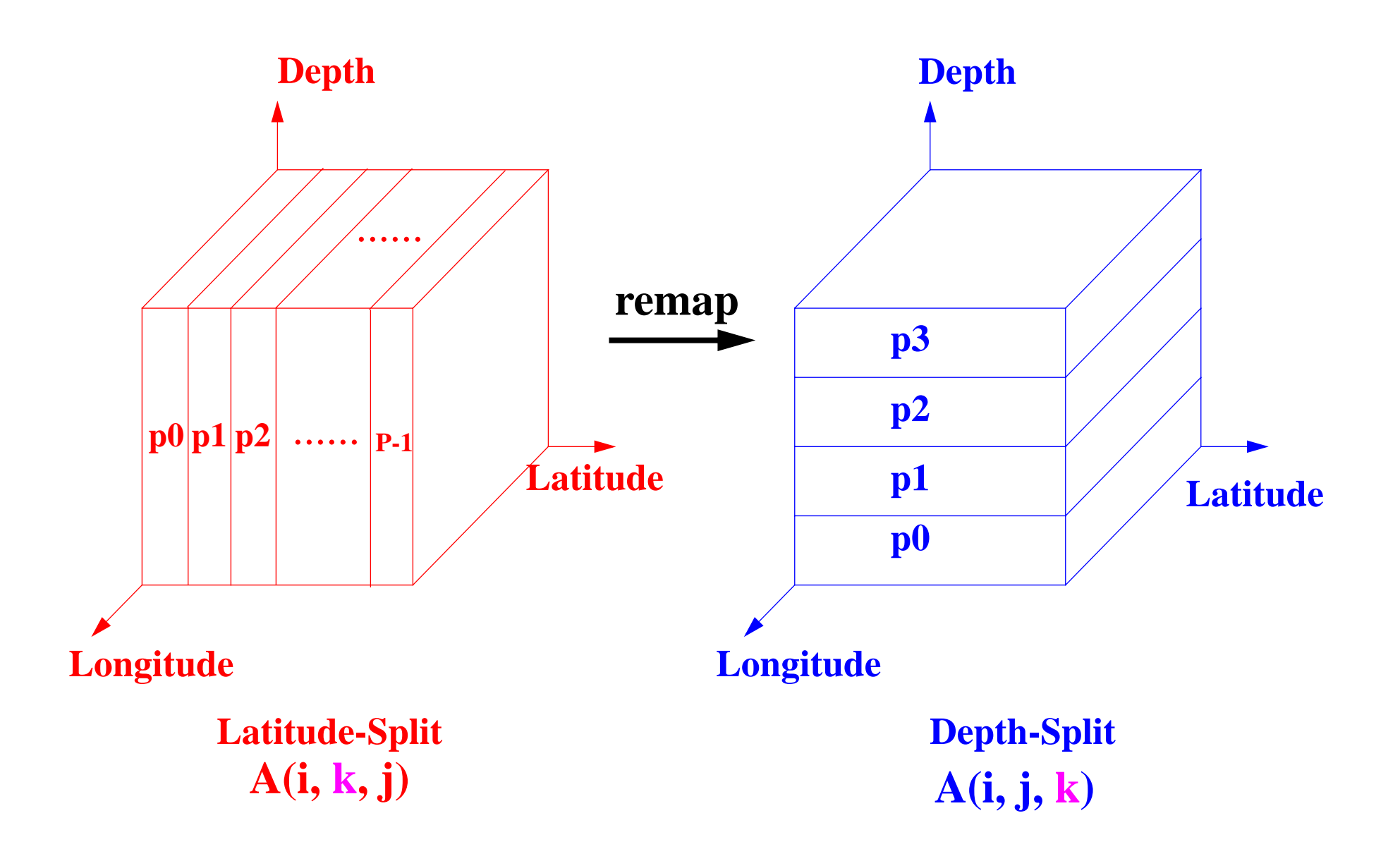

### Timing of the Parallel Snapshot I/O for  $0.5^{\circ}$  and  $0.25^{\circ}$  Resolutions on T3E with netCDF.

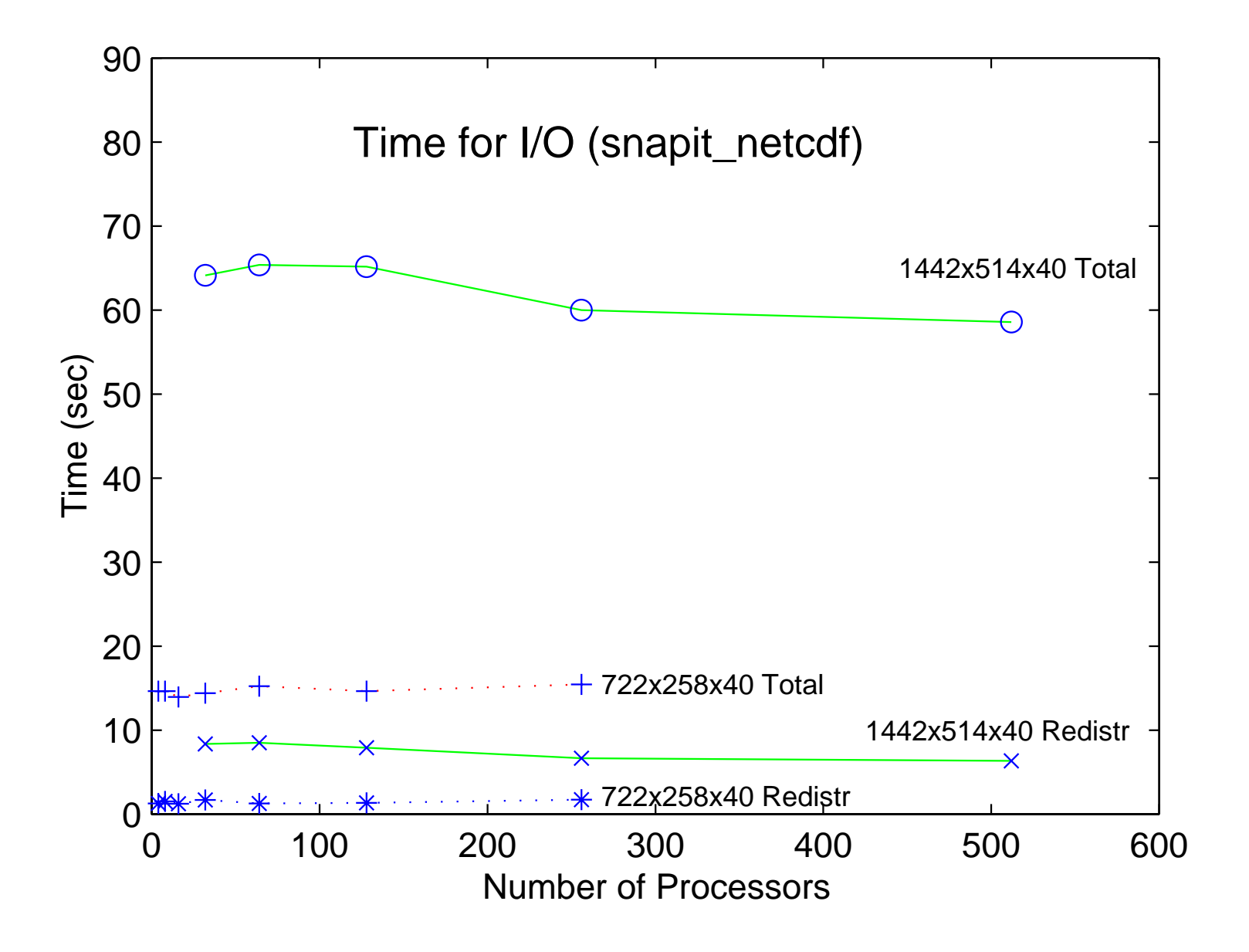

## **Optimization : Diagnose**

- •• Diag() scales very poorly to large # of processors
- •• Reason: getunit() is called each time step. It's very time consuming.
- • Modified diag() such that it calls getunit() once a simulated day, or a pre-specified interval. This speeds up diag() by a factor of 32!
- •• Similar modifications are made for relunit().

## **Summary and Conclusions**

- •• Analysis of data organization and I/O in MOM3
- •Out-of-core memory usage mode not suitable
- In-core memory usage mode speedup computing and facilitate I/O
- •• Sequential netCDF I/O is speedup by 50-fold
- •Parallel I/O design and implementation scales well
- •An inplace 3D array remapping algorithm developed
- 2D barotropic explicit free surface not scales well.